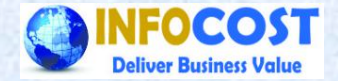

# **Actual Costing**

**Infocost Solution Pvt.Ltd. Visit us @ www.infocost.net** 

### **Material Ledger**

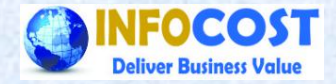

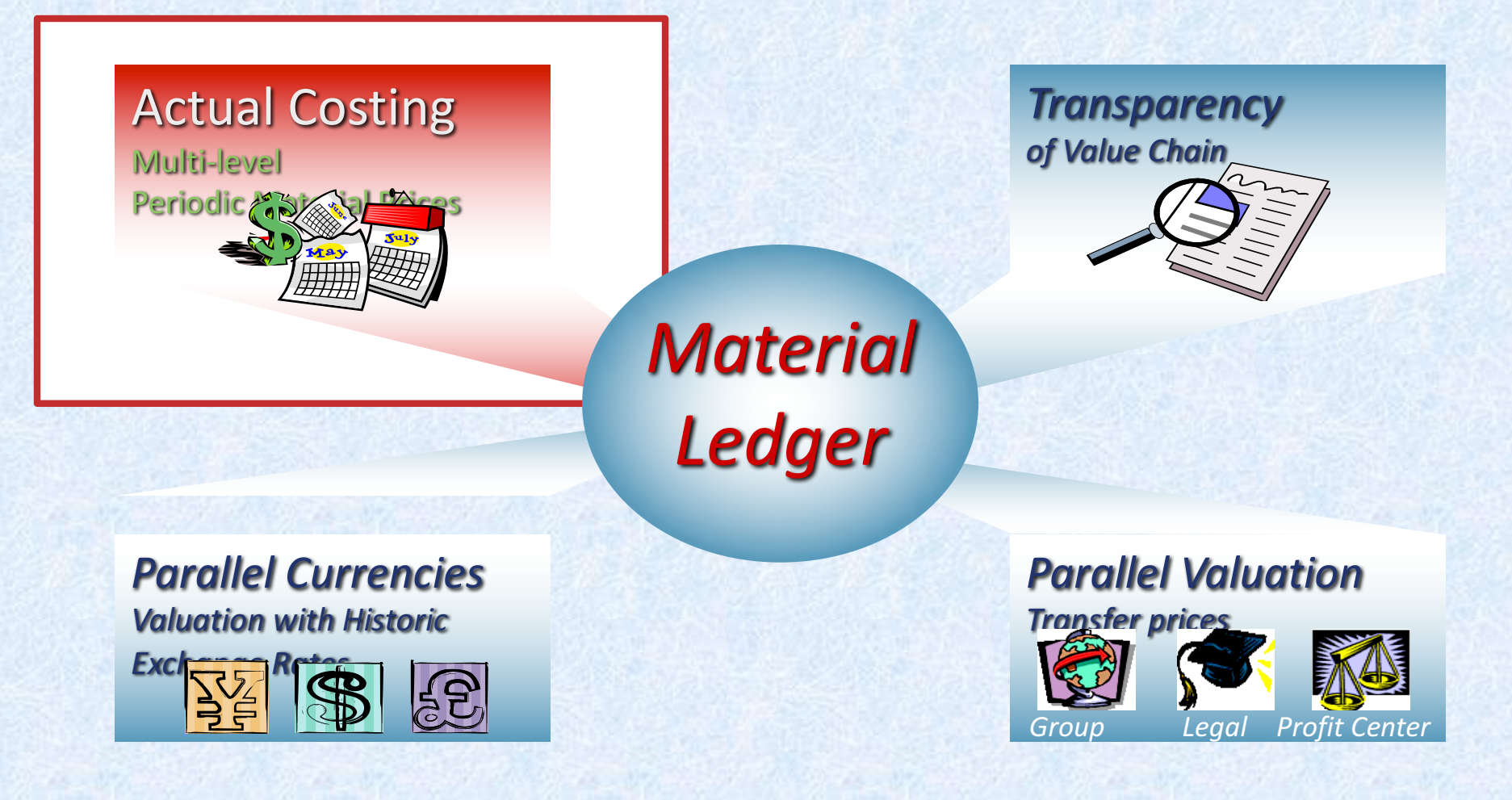

### *Actual Costing in Material Ledger*

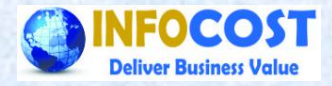

Actual costing in SAP for a product = Standard cost of product + Production Variances

**Standard cost in SAP for a product = Material cost + Conversion cost + Overhead cost** 

**Material cost = Input material in BOM \* Price in Material master Conversion cost = Production Hours \* Cost / Hours Overhead cost = Allocated overhead on agreed basis** 

**Production variance in SAP for product = Actual cost of production – Standard cost** 

### **Process flow w/o actual costing**

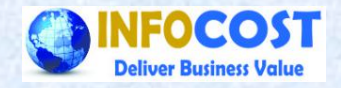

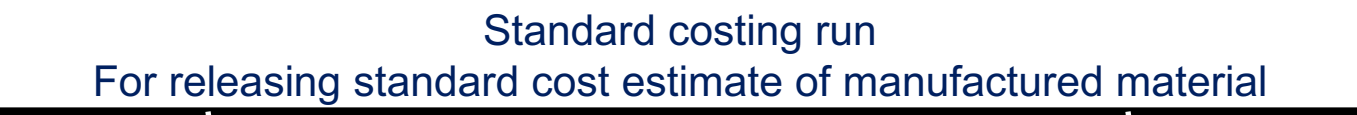

Production confirmation ØGoods issue to production order **≻Goods receipt from production order** ØOperation confirmation(with plan rate)

#### Delivery to Customers  $\triangleright$  Goods delivered @ Std.price

 $\triangleright$  Posting of COGS in accounts  $@$  std.

Settlement of production order

- $\triangleright$  Revaluation of activity price
- $\triangleright$  Calculation of production variance
- $\triangleright$  Production variance in accounts

#### Inventory Valuation

- $\triangleright$  At standard price
- Ø Variance remain in P&L accounts

Invoice to Customers

- $\triangleright$  Posting of invoice in accounts
- Ø Posting of revenue & std. cost in COPA

Contribution Margin Ø Actual revenue & Standard cost  $\triangleright$  No impact of production variance

### **Process flow with actual costing**

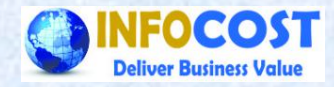

Standard costing run For releasing standard cost estimate of manufactured material

Production confirmation **≻Goods issue to production order** ØGoods receipt from production order ØOperation confirmation(with plan rate)

Settlement of production order

- $\triangleright$  Revaluation of activity price
- $\triangleright$  Calculation of production variance
- $\triangleright$  Production variance in accounts

Delivery to Customers

- $\triangleright$  Goods delivered @ Std.price
- $\triangleright$  Posting of COGS in accounts@ std.
- Ø Posting of delta in COGS accounts

Invoice to Customers

- $\triangleright$  Posting of invoice in accounts
- Ø Posting of revenue & std. cost in COPA

Inventory Valuation

- $\triangleright$  At actual cost
- $\triangleright$  Variance used for actual cost comp.
- Ø Posting of delta in inventory accounts

Contribution Margin Ø Actual revenue & Actual cost  $\triangleright$  Delta (actual – std.) updation in COPA cost fields.

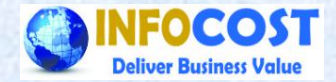

### **Actual Costing Process in SAP**

### *How does it work?*

**1/23/18 a Infocost Solution Pvt.Ltd. 6 6 Visit us @ www.infocost.net** 

## **During the Period ...**

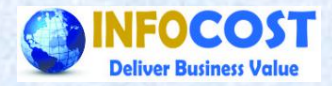

#### **Collection of Values Mat** Proc Lab OH Ø**Material Movements** Ø**Purchasing** Ø**Invoices** Prices are frozen Ø**Production order settlements** Ø**Debits/Credit**

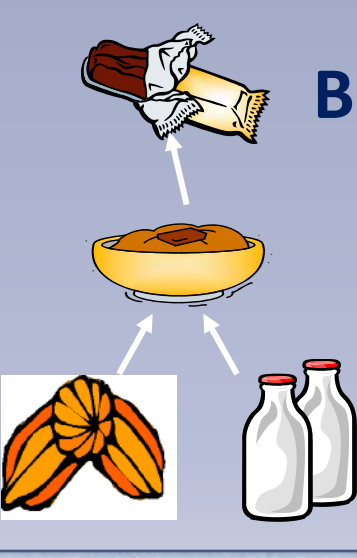

### **Building the quantity Structure** Ø**Goods Issue to Production Example 2 Activities to Production** Ø**Goods receipt from Production** Ø**Material Transfers**

### **Actual Costing vs. Product Cost Planning**

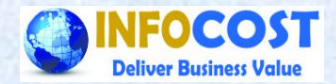

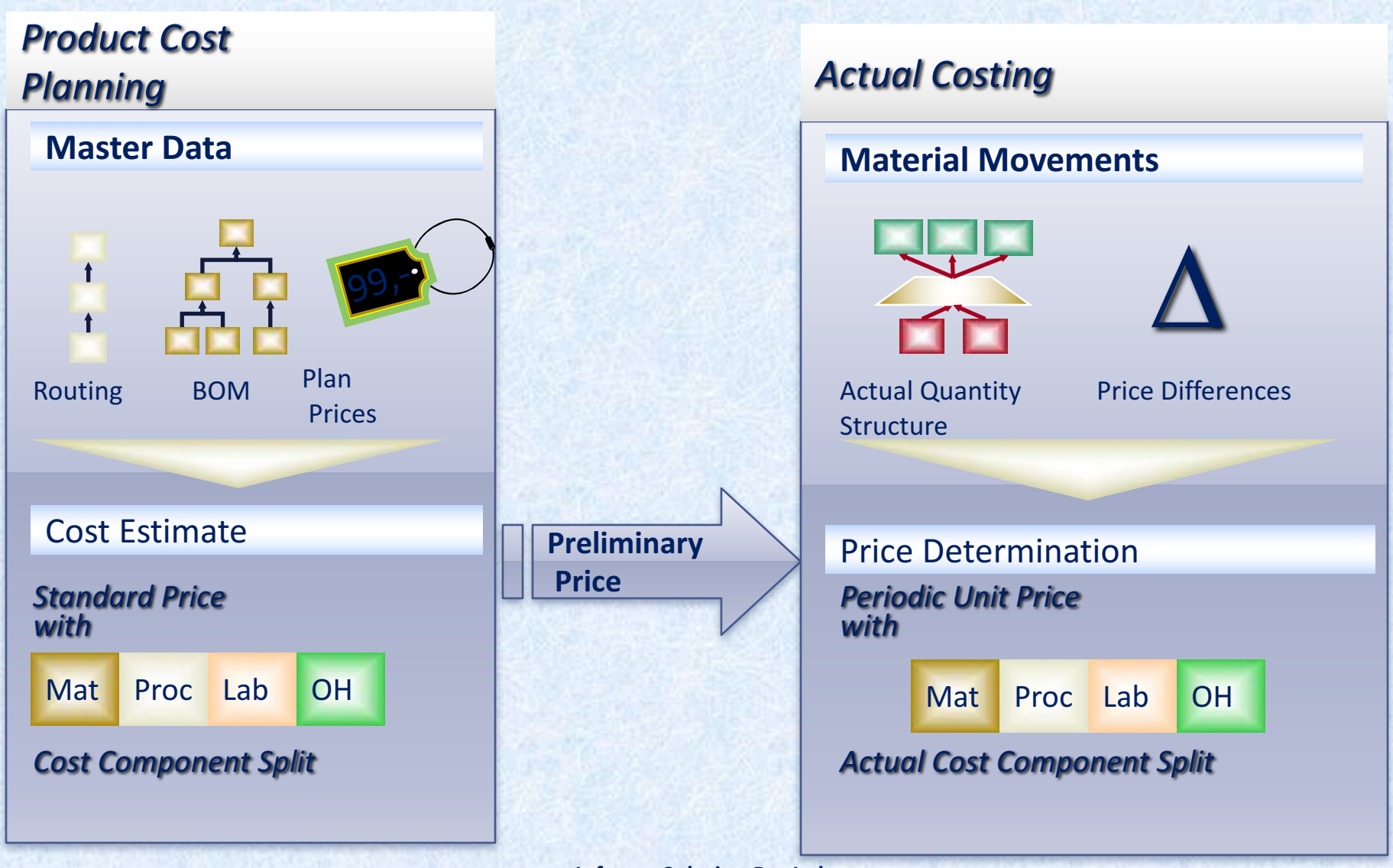

**1/23/18 Infocost Solution Pvt.Ltd.** 8 **Visit us @ www.infocost.net** 

### **Period End: Single Level Differences**

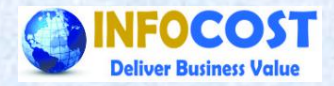

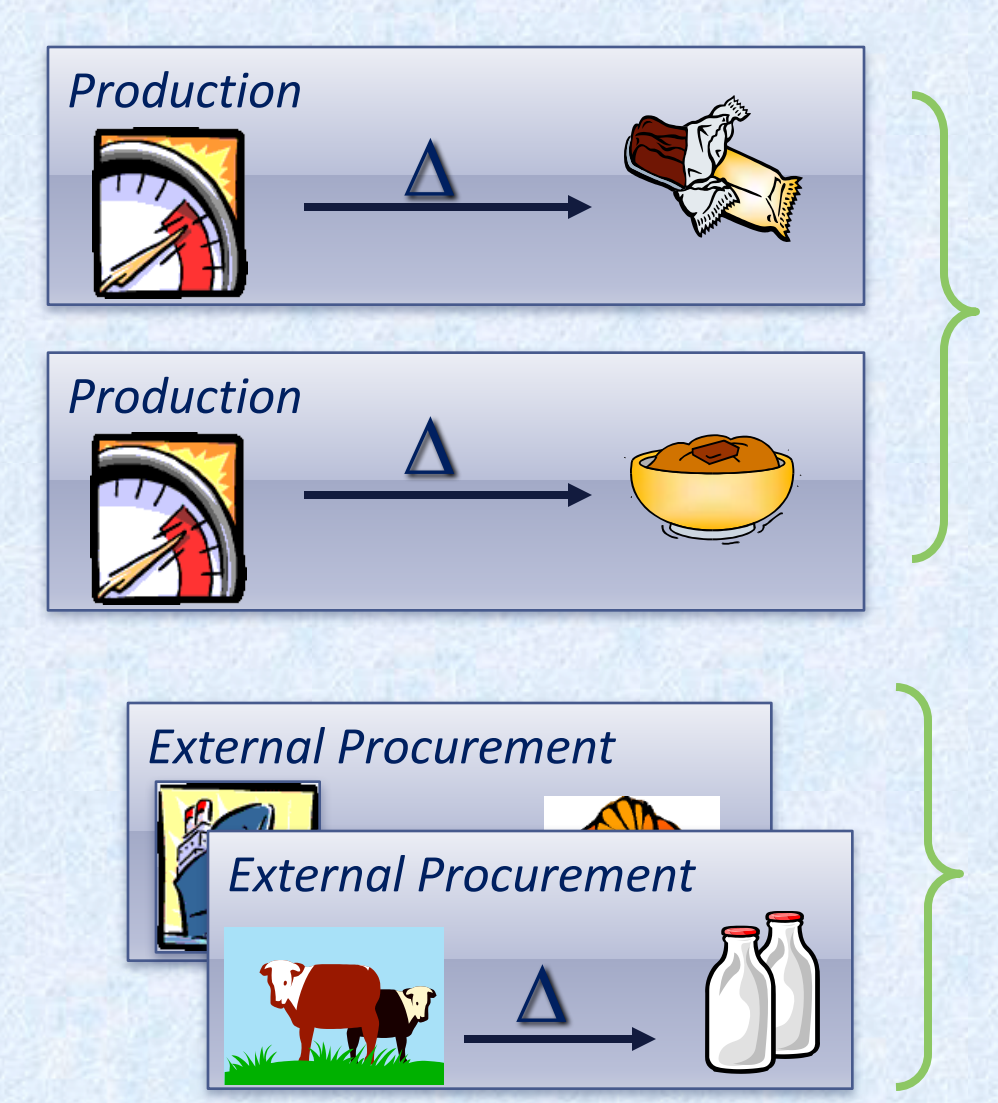

*Production Variances*

*Price Differences from Procurement*

### **Multi-Level Settlement**

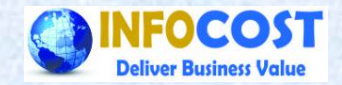

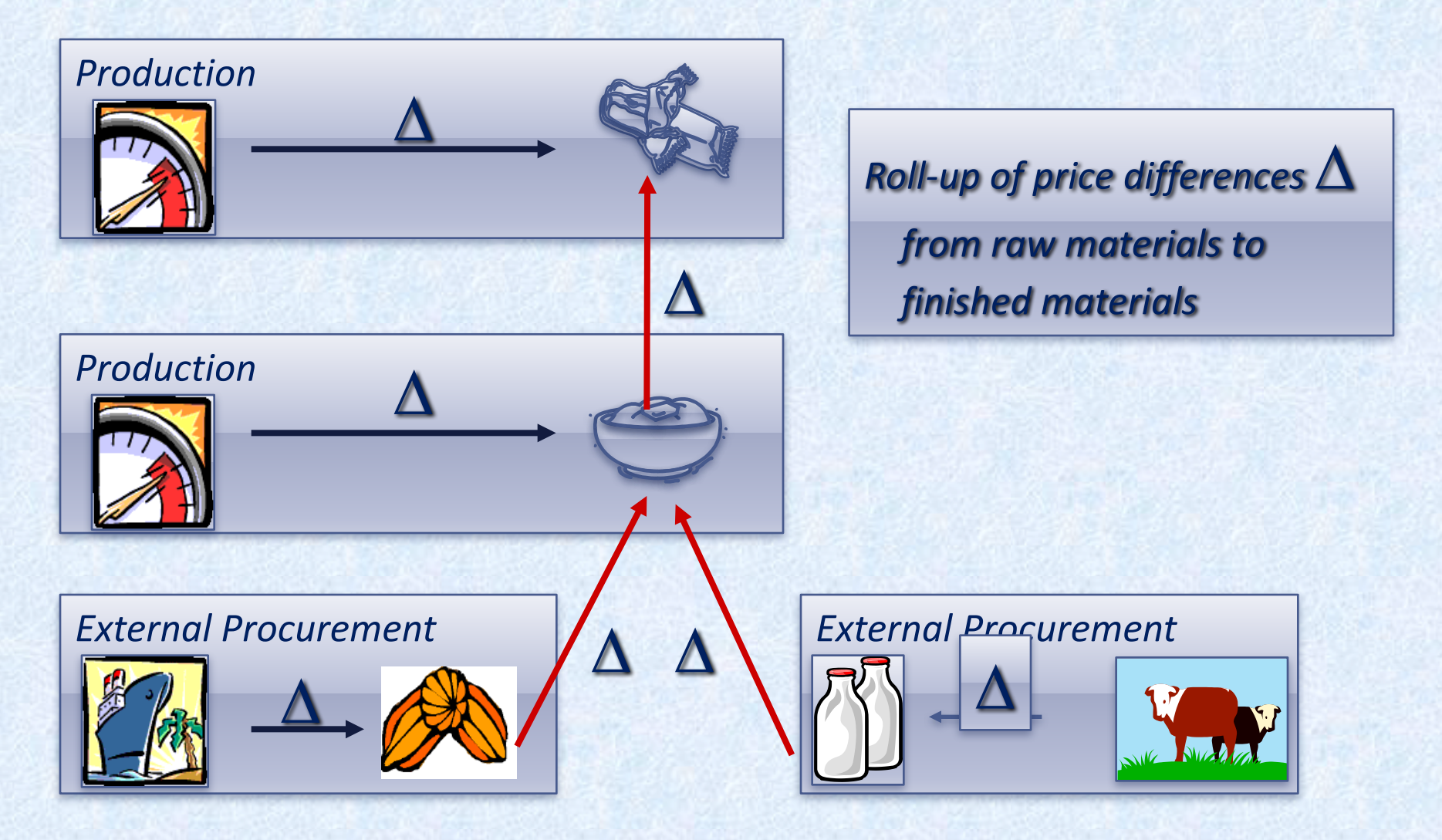

### **Actual Cost Component Split**

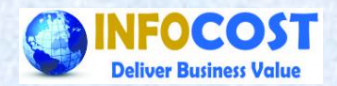

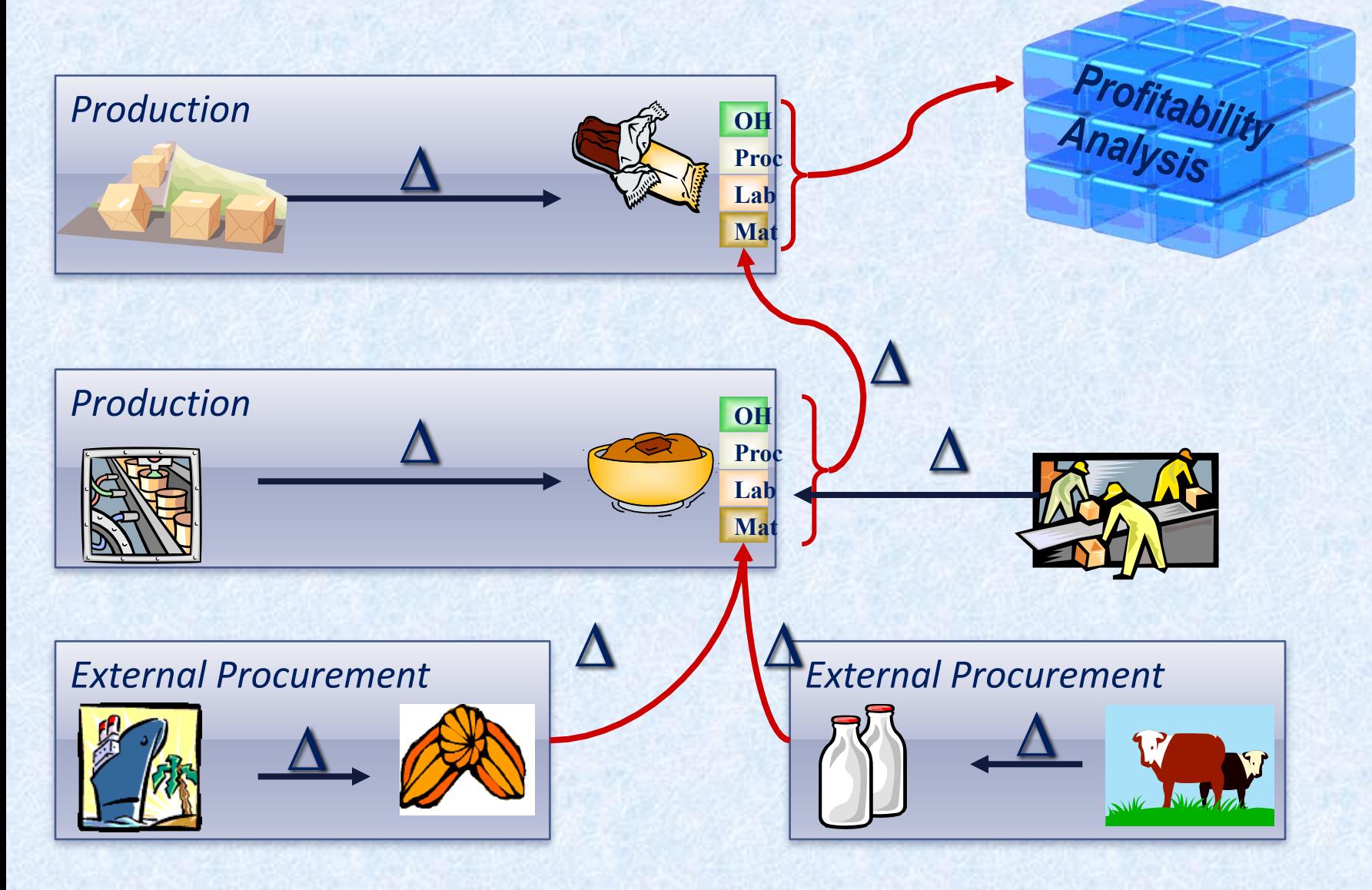

### **Step 1 - Preliminary Valuation**

Ø**Preliminary Valuation (FI) with Standard Price**

**▶ Recording of Price Differences by Material / Plant** 

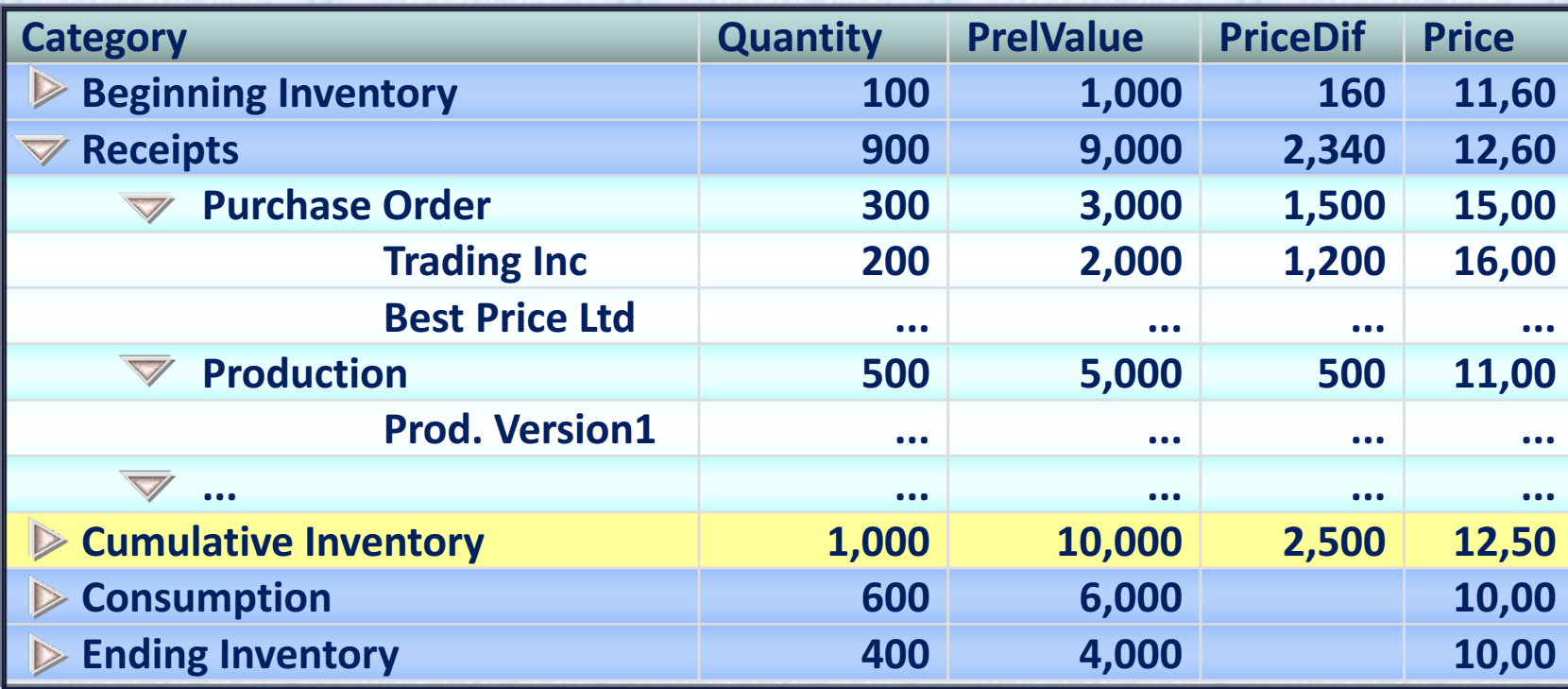

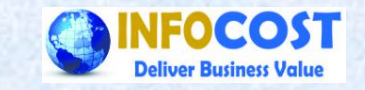

## **Step 2 - Price determination**

### Ø**Determination of Periodic Unit Price**

### Ø **Distribution of variances**

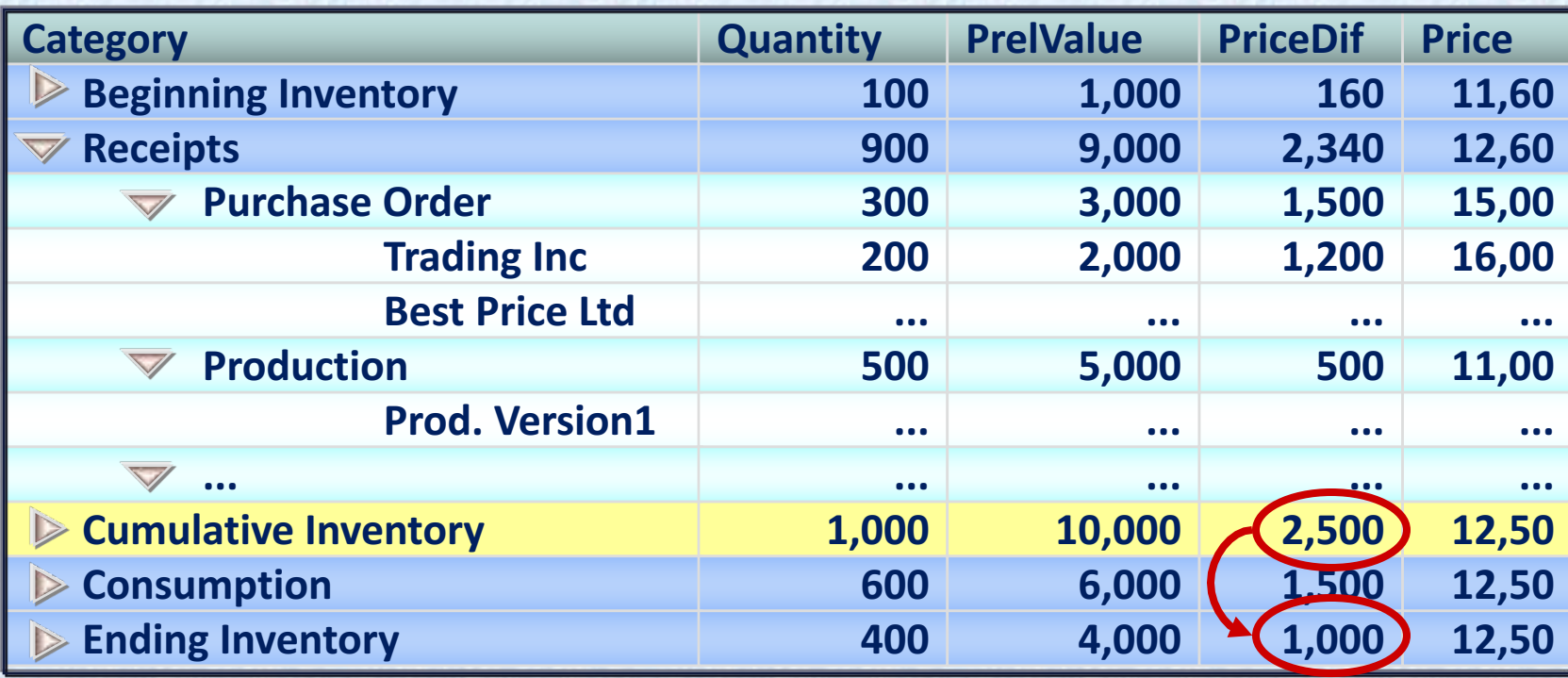

# **Revaluation of Inventory, COGS and Consumption**

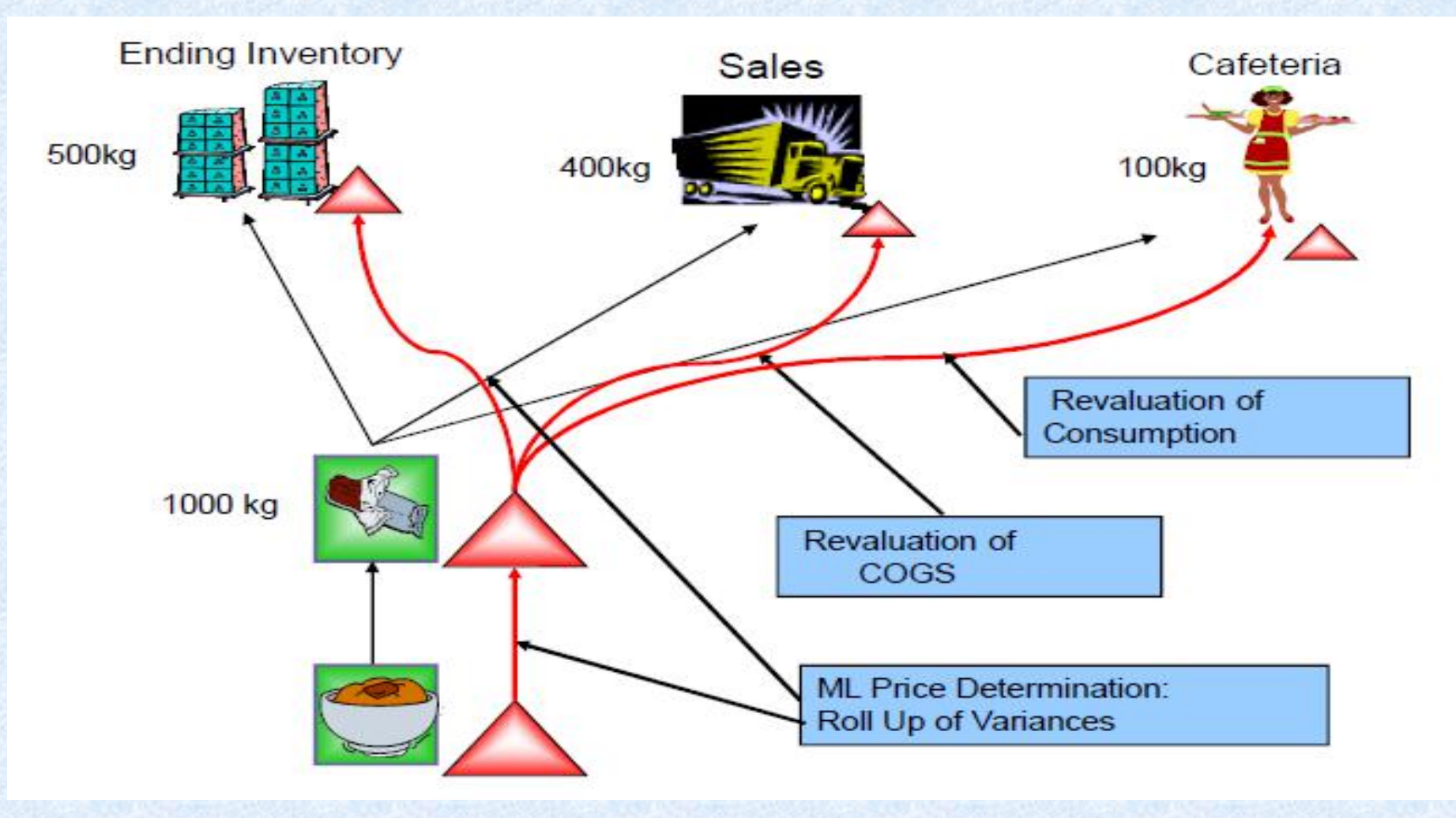

## **Inventory Valuation Example with Actual Costing**

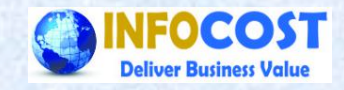

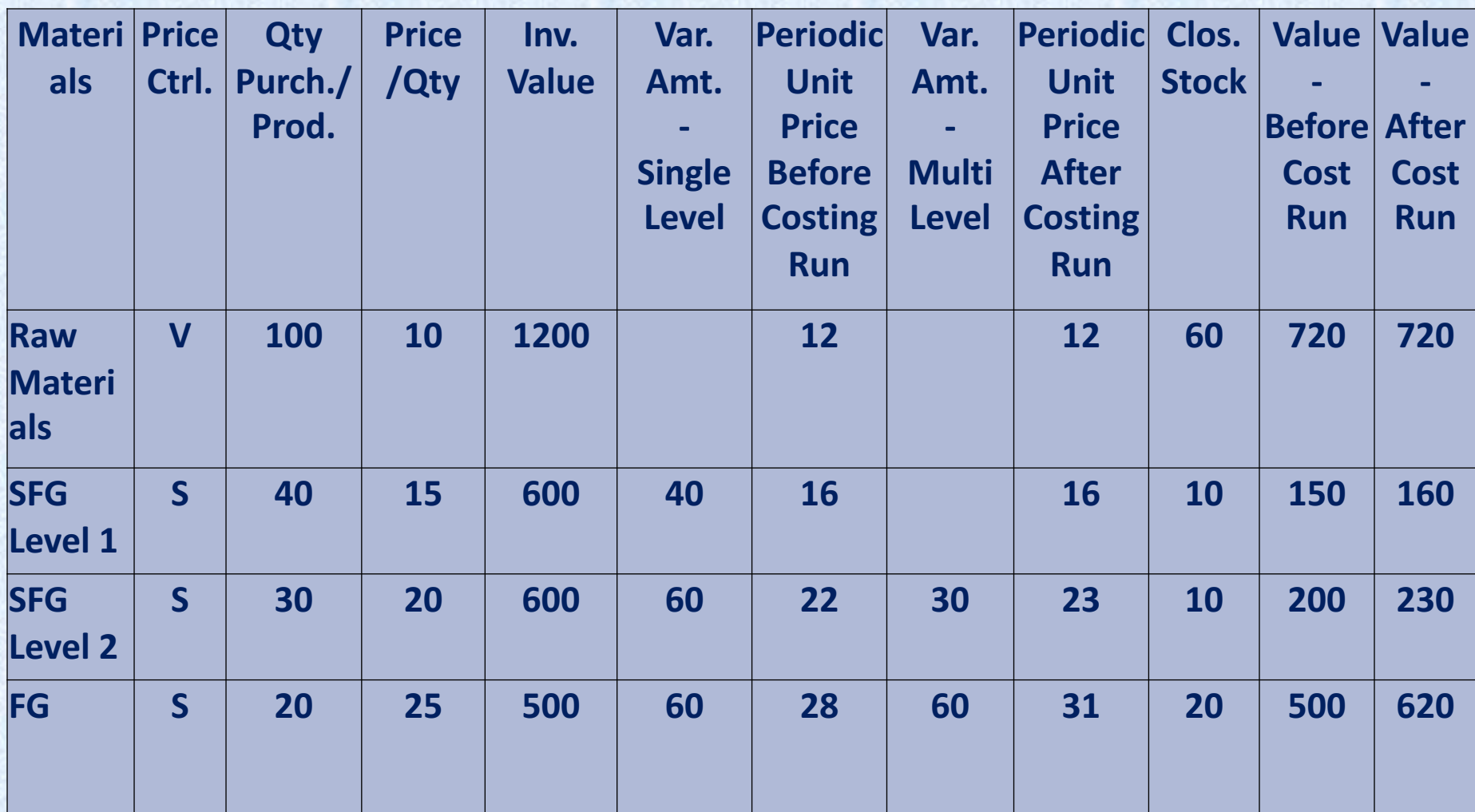

**1/23/18 Infocost Solution Pvt.Ltd. Visit us @ www.infocost.net** 

### **Thanks**

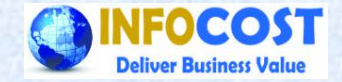

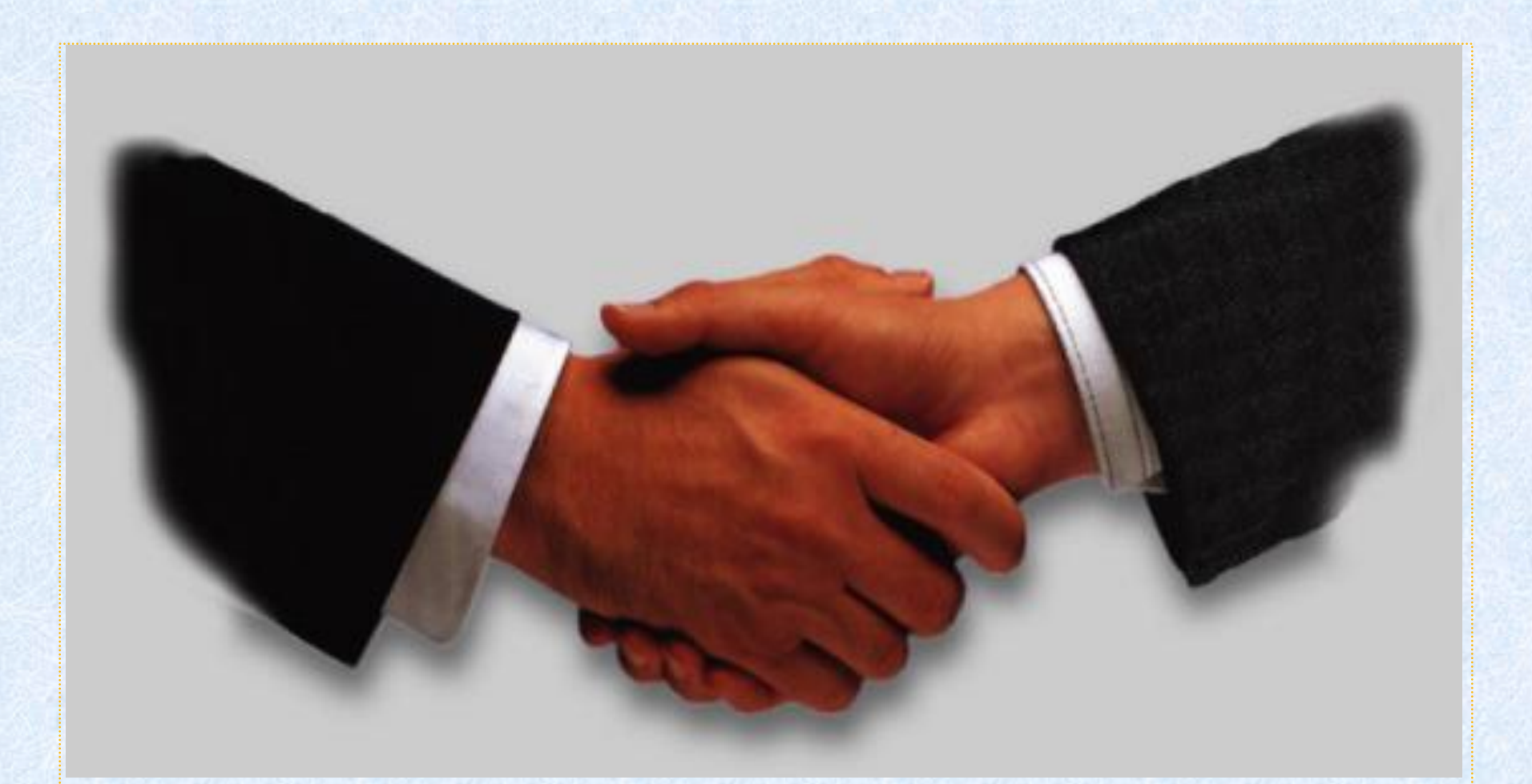